# DMD

 $\blacksquare \cdot \square \cdot \triangleright \cdot \triangleright \cdot \triangleright \cdot \blacksquare \oplus \cdot \cdot$ 

 $\begin{array}{l} \displaystyle\frac{X}{\omega_1} \\ \displaystyle\frac{X}{\omega_2} \\ \displaystyle\frac{X}{\omega_1} \leq 0 \leq \frac{1}{2} \leq \frac{1}{2} \leq \frac{1}{2} \leq \frac{1}{2} \leq 1 \end{array}$ 

**Control** 

**Prie ORSS CAM** Additive Manufacturing

ManufhamManifuld-Steinfeschleet of SLDRS

 $P348$ 

### **TEMARIO DEL CURSO**

### **SOLIDWORKS** Diseño de Moldes

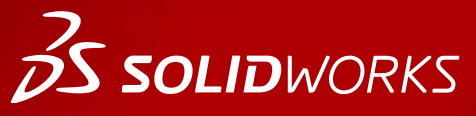

**WWW.dmd.mx Society dm** Ventas: 01800 890 9038 Soporte técnico: 01 800 363 4357

晟

 $ar2er$  $(0.141 - 0.$ 

bagiik+1+ I wattak uu as  $(1)$  Na **BB** Montaj Bigkil

 $\mathbf{e}$ 

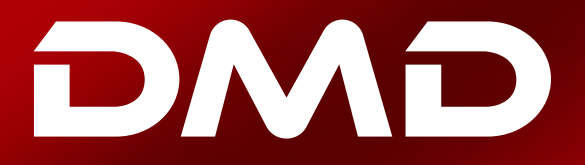

# **BS SOLID**WORKS

### **Temario del curso SOLIDWORKS Diseño de Moldes**

### **Duración: 2 días**

Descripción: El objetivo de este curso es enseñarle a utilizar las herramientas, operaciones y técnicas para construir moldes utilizando el software de automatización de diseño mecánico SOLIDWORKS.

### **DIA 1**

### **Introducción**

### Lección 1: Conceptos de superficies y geometría importada

- Panorama del curso
- Ocultar/Mostrar elementos del árbol
- Acceso a comandos
- Importando datos
- Tipos de modelos 3D
- Definiciones
- Caso de estudio: Solidos vs Superficies
- Terminología
- Traductores de archivos
- Modelando sistemas
- Importando archivos
- ¿Por qué falla la importación?
- Diagnosticar y reparar
- Caso de estudio:
- Reparando y editando geometría importada
- Revisando solidos
- Copias de caras
- Caso de estudio: Diagnostico de importación
- Reparando separaciones
- Reparando caras

### Lección 2: Núcleo y cavidad

- Diseño de molde de núcleo y cavidad
- Herramientas de moldes de SolidWorks
- Caso de estudio: Cuerpo de Cámara
- Herramientas de Análisis de moldes
- Usando la herramienta de Análisis de ángulo de salida
- Opciones de Angulo de salida
- Agregando ángulo de salida
- Escalando el modelo
- Estableciendo las líneas de partición
- Creando la superficies de partición

**Ventas** 01800-890-9038 **dmd.com.mx <b>S** in Soporte 01800-363-4357

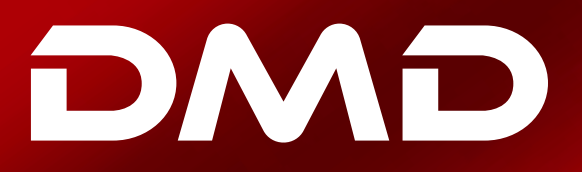

# **25 SOLID**WORKS

- Cuerpos de superficies
- Creando la Herramienta de moldeo
- Observando dentro del molde

### Lección 3: Cores laterales y pins

- Herramientas adicionales de moldes
- Caso de estudio: Carcasa de una sierra eléctrica

#### Lección 4: Líneas de separación y superficies desconectadas

- Líneas de separación y superficies desconectadas
- Estudio de caso: Base de mezclador
- Opciones de análisis de borrador
- Línea de separación
- Superficies de núcleo y cavidad
- Superficies desconectadas
- Superficie de separación
- Núcleo/Cavidad
- Vista interior del molde
- Estudio de caso: Partición de una pieza

### **DIA 2**

### Lección 5: Uso de superficies

- Superficies en la creación de moldes
- Estudio de caso: Recorrido abajo
- Mezclador
- Estudio de caso: Asa del mezclador
- Estudio de caso: Superficie de partición manual

### Lección 6: Uso avanzado de superficies

- Superficies en la creación de moldes
- Estudio de caso: Recorrido abajo
- Mezclador
- Estudio de caso: Asa del mezclador
- Estudio de caso: Superficie de partición manual

### Lección 7: Métodos alternativos para el diseño de moldes

- Métodos alternativos para el diseño de moldes
- Uso de Combinar y Partir
- Creación de una cavidad

**Ventas** 01800-890-9038 **dmd.com.mx <b>S** in Soporte 01800-363-4357

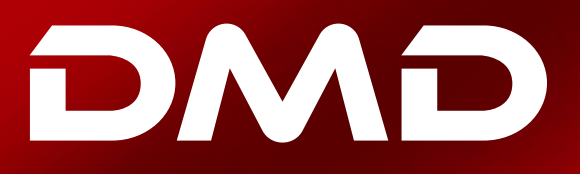

# **25 SOLID**WORKS

- Estudio de caso: Cavidad
- Uso de superficies
- Uso del método Hasta la superficie
- Uso del método Partir
- Creación manual de superficies desconectadas

#### Lección 8:Datos reutilizables

- Reutilización de datos
- Biblioteca de diseño
- Panel de tareas
- 3D ContentCentral
- Estudio de caso: 3D ContentCentral
- Operaciones de biblioteca
- Estudio de caso: Creación de una operación de biblioteca
- Configuraciones de operaciones de biblioteca
- Estudio de caso: Borda franca
- Componentes inteligentes

### Lección 9:Realización de un molde completo

- Estudio de caso: Realización de un molde completo
- Desarrollo de un plan
- Reparación de un modelado
- Coladas y entradas
- Núcleos laterales
- Espigas eyectoras
- Cores
- Creación de piezas individuales
- Base del molde
- Organización del ensamblaje
- Modificar los levantadores
- Sub ensamblajes rígidos frente a flexibles
- Espigas eyectoras
- Refrigeración del molde

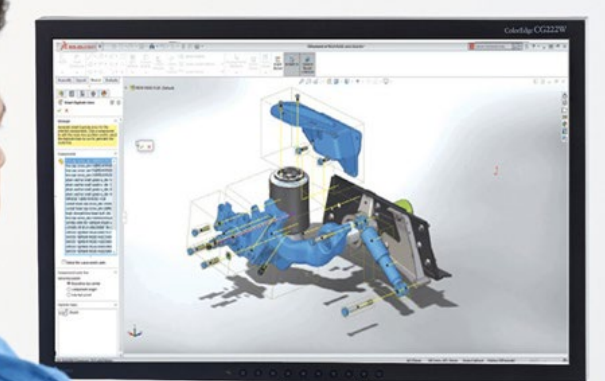

**Ventas** 01800-890-9038 **dmd.com.mx <b>S** in Soporte 01800-363-4357